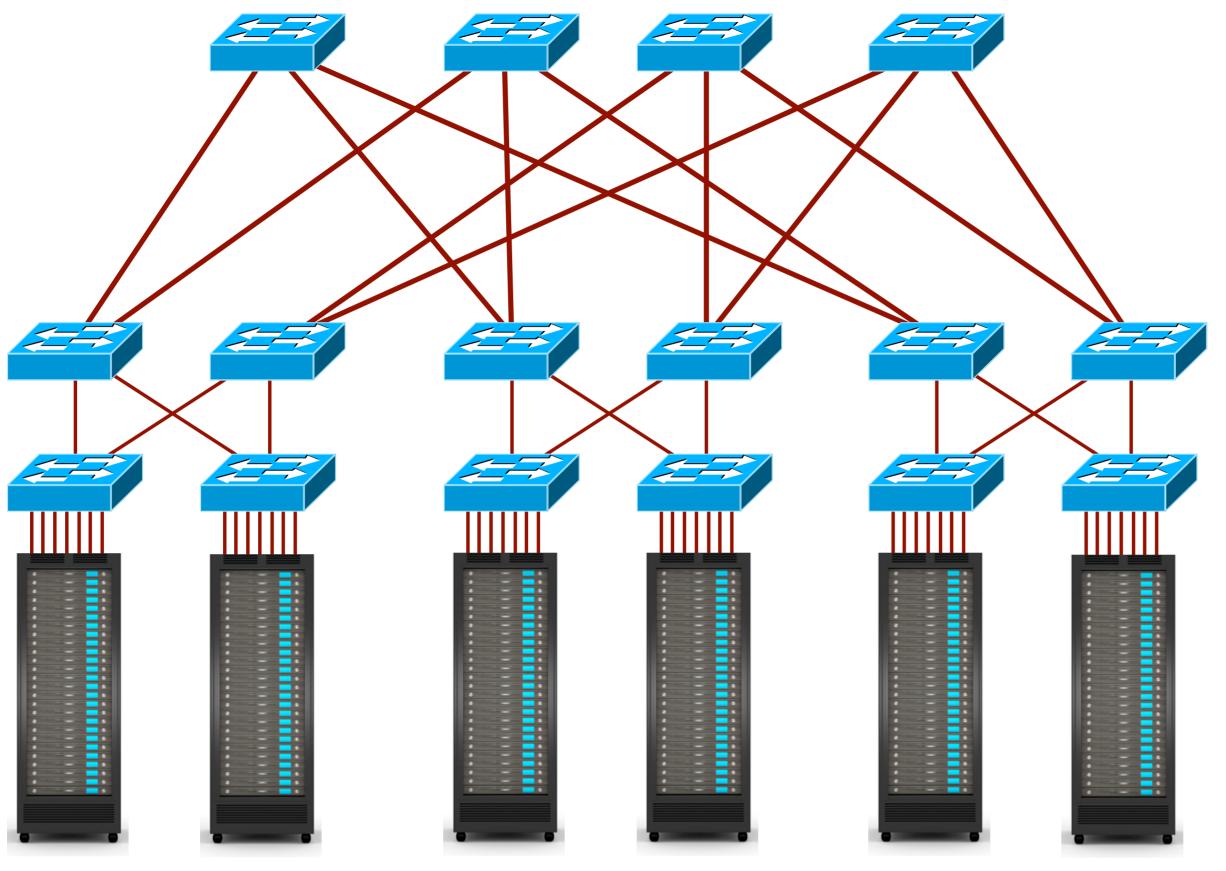

This is my data center

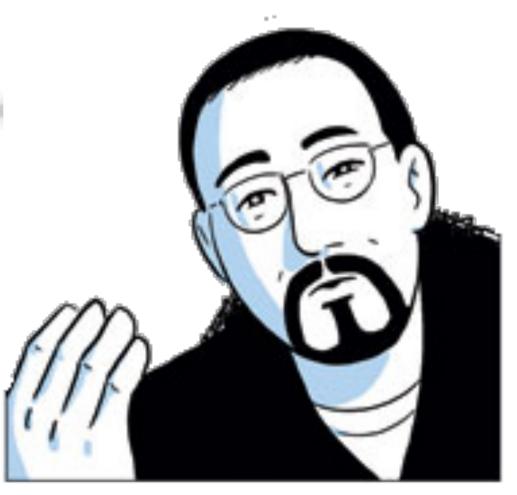

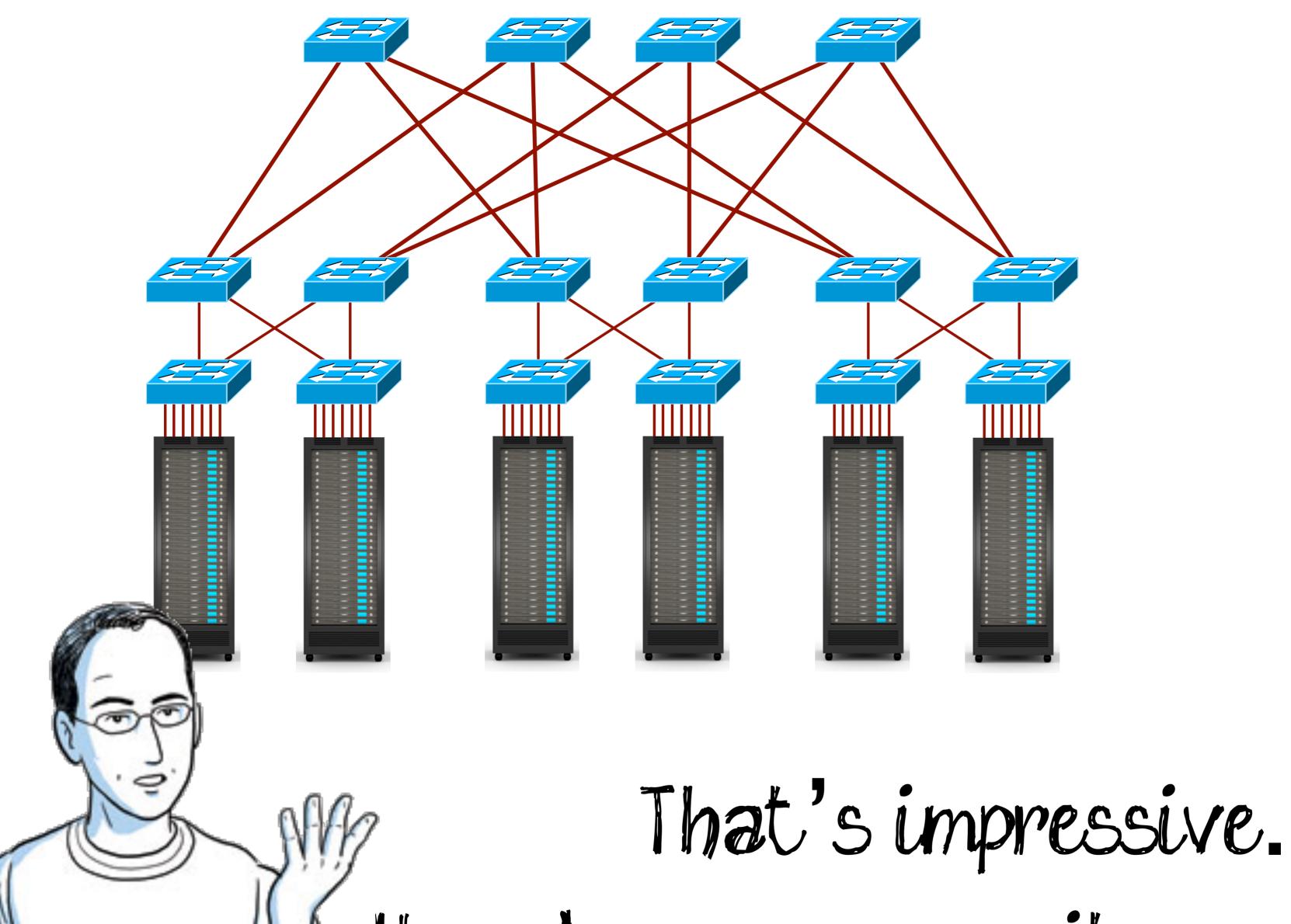

How do you manage its resources?

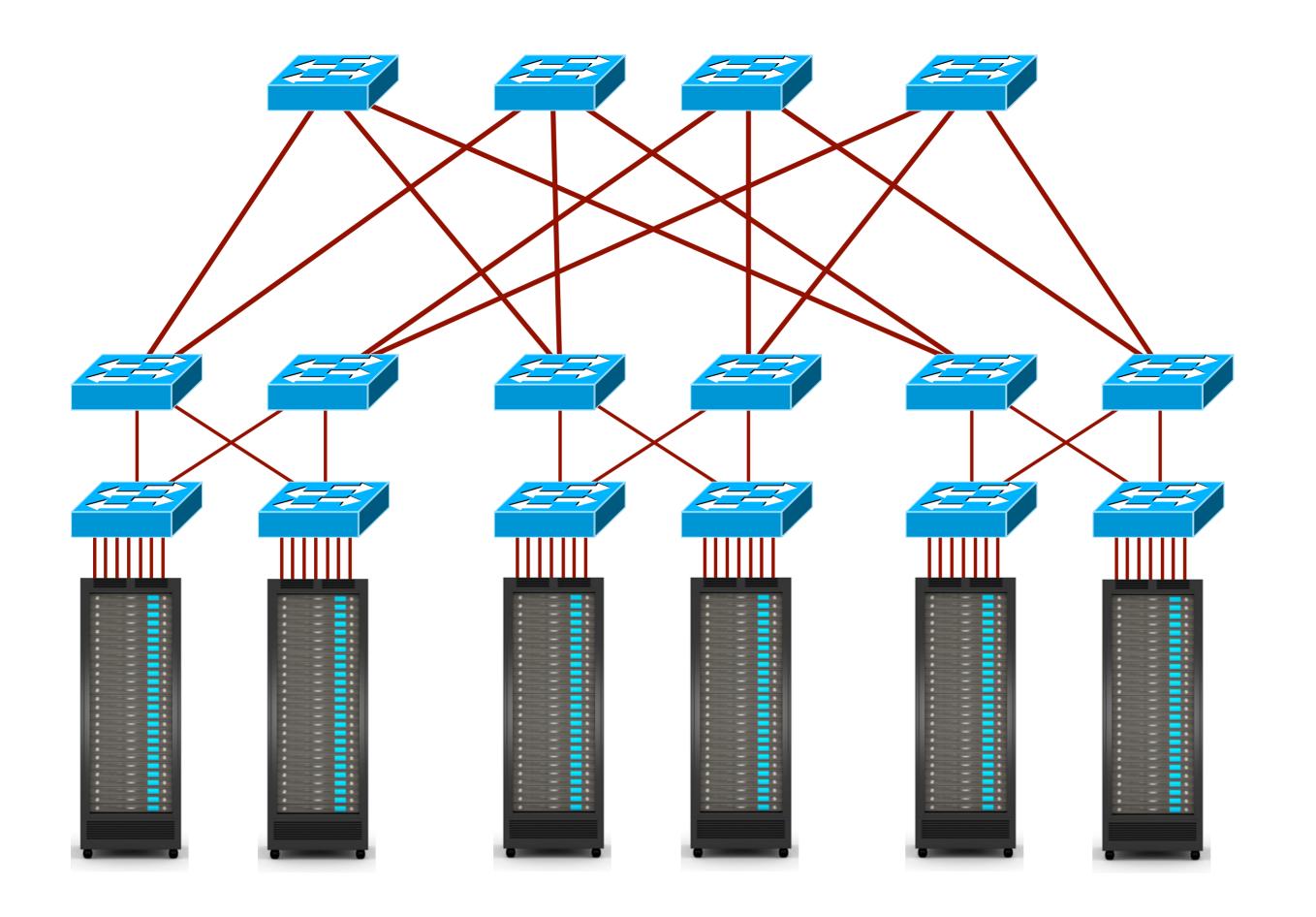

It reconfigures itself proactively, so I don't need to do anything!

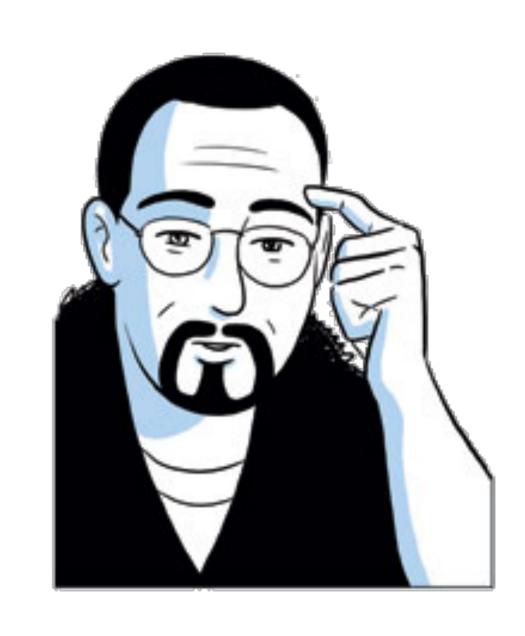

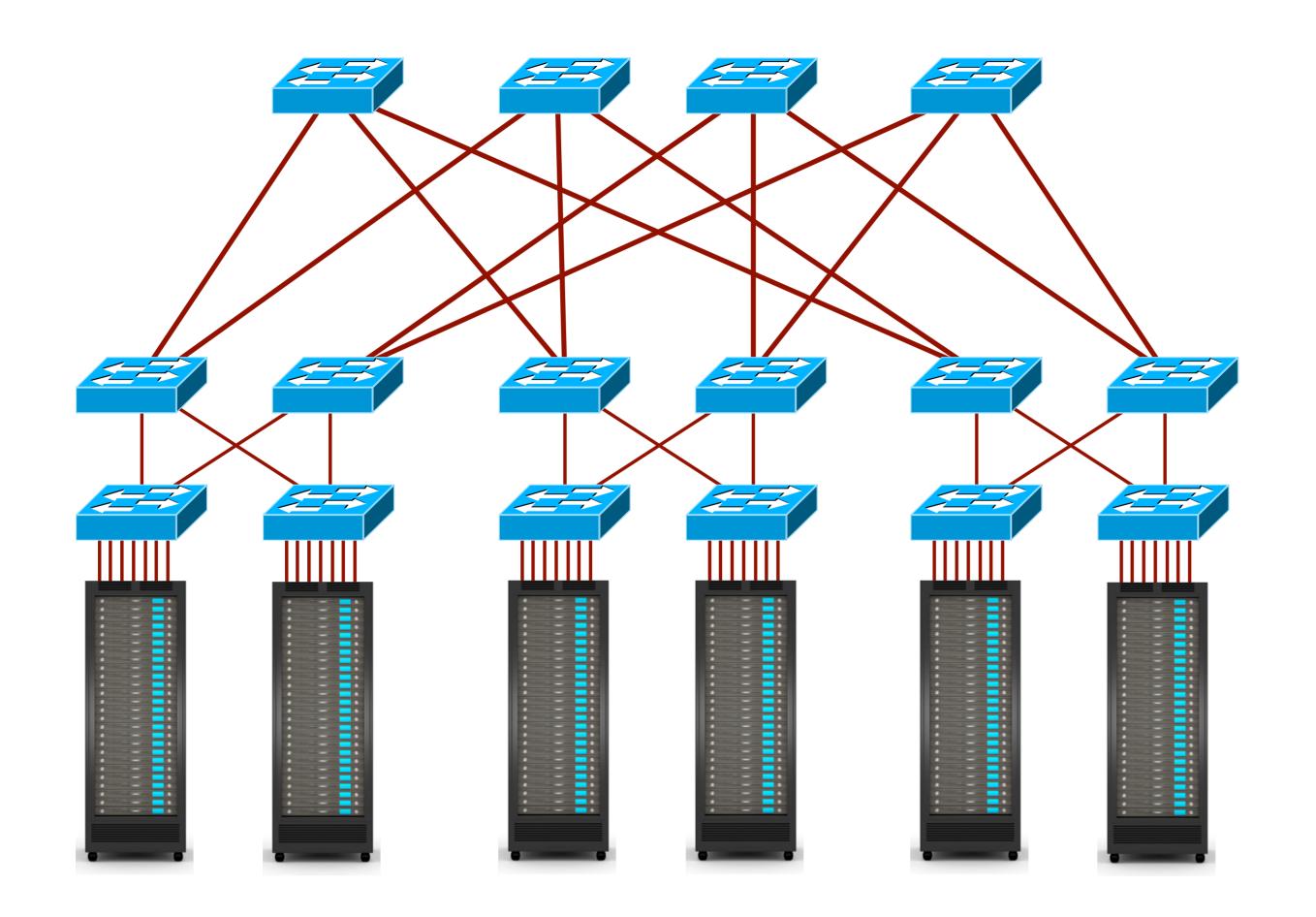

Actually, I just need to model it!

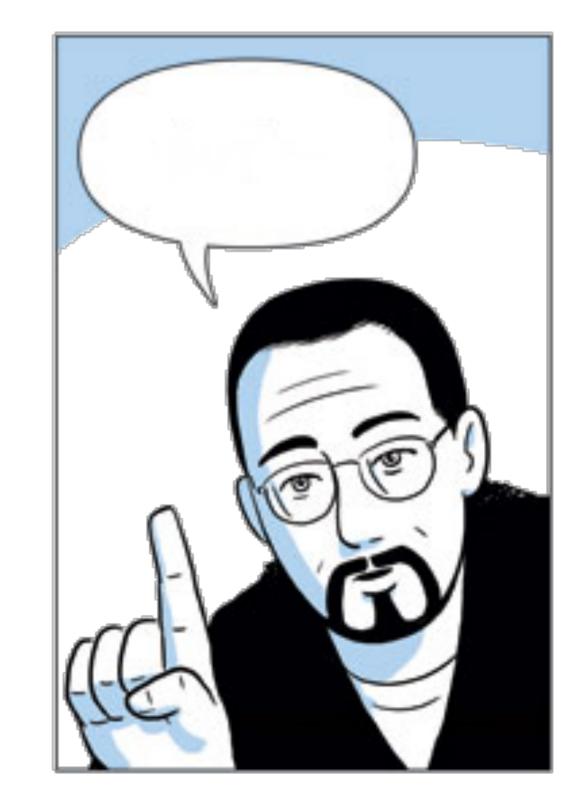

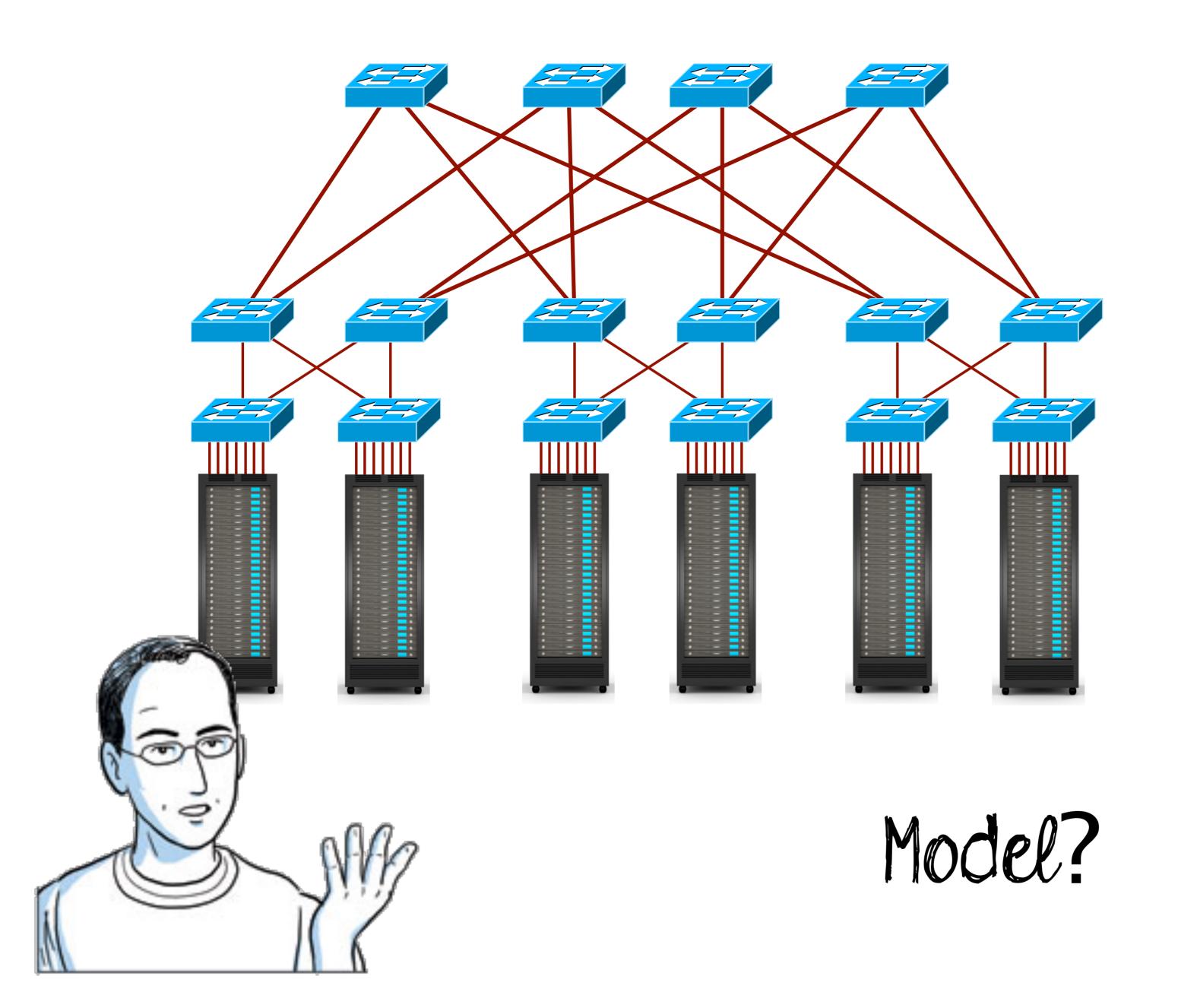

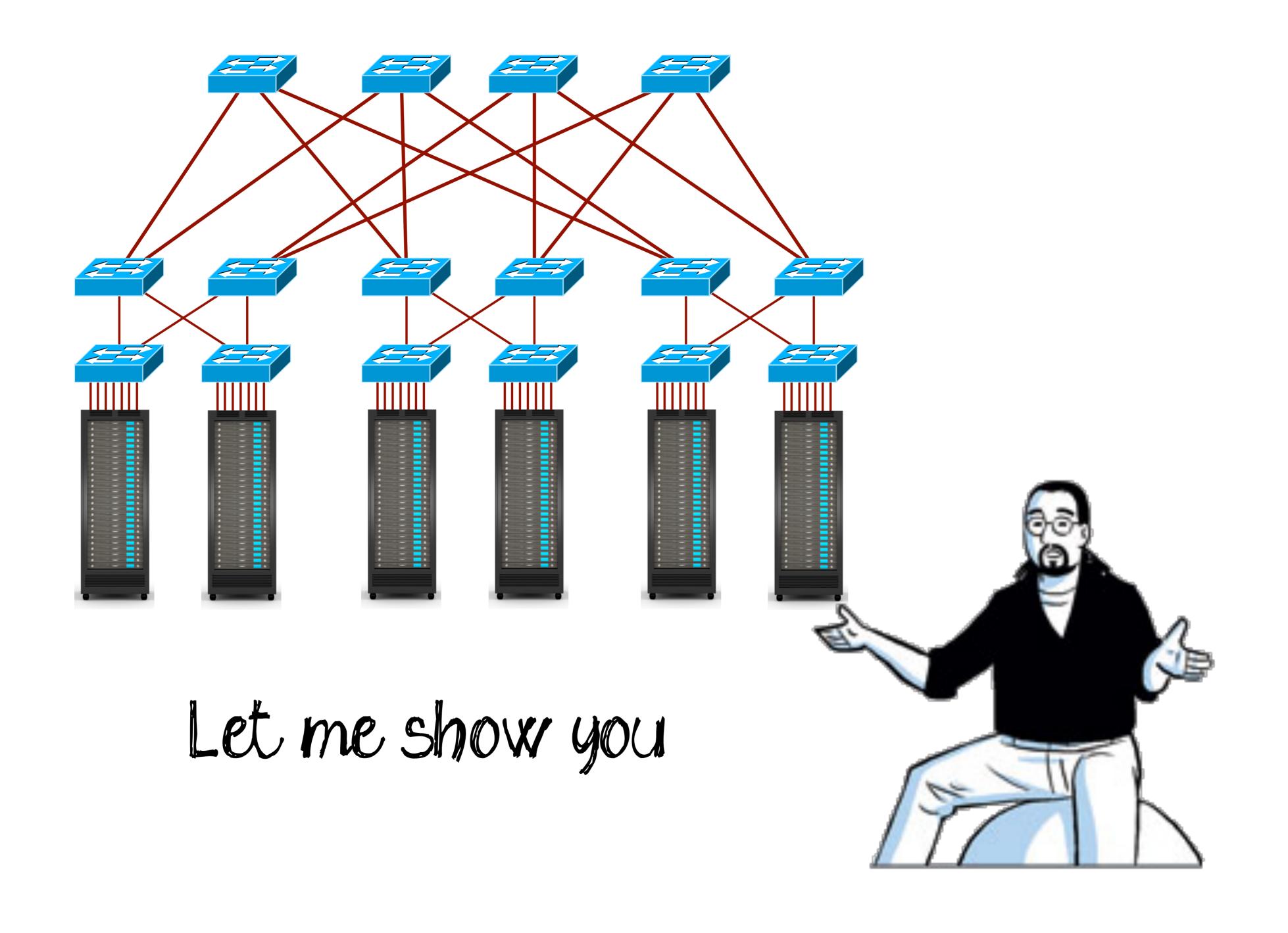

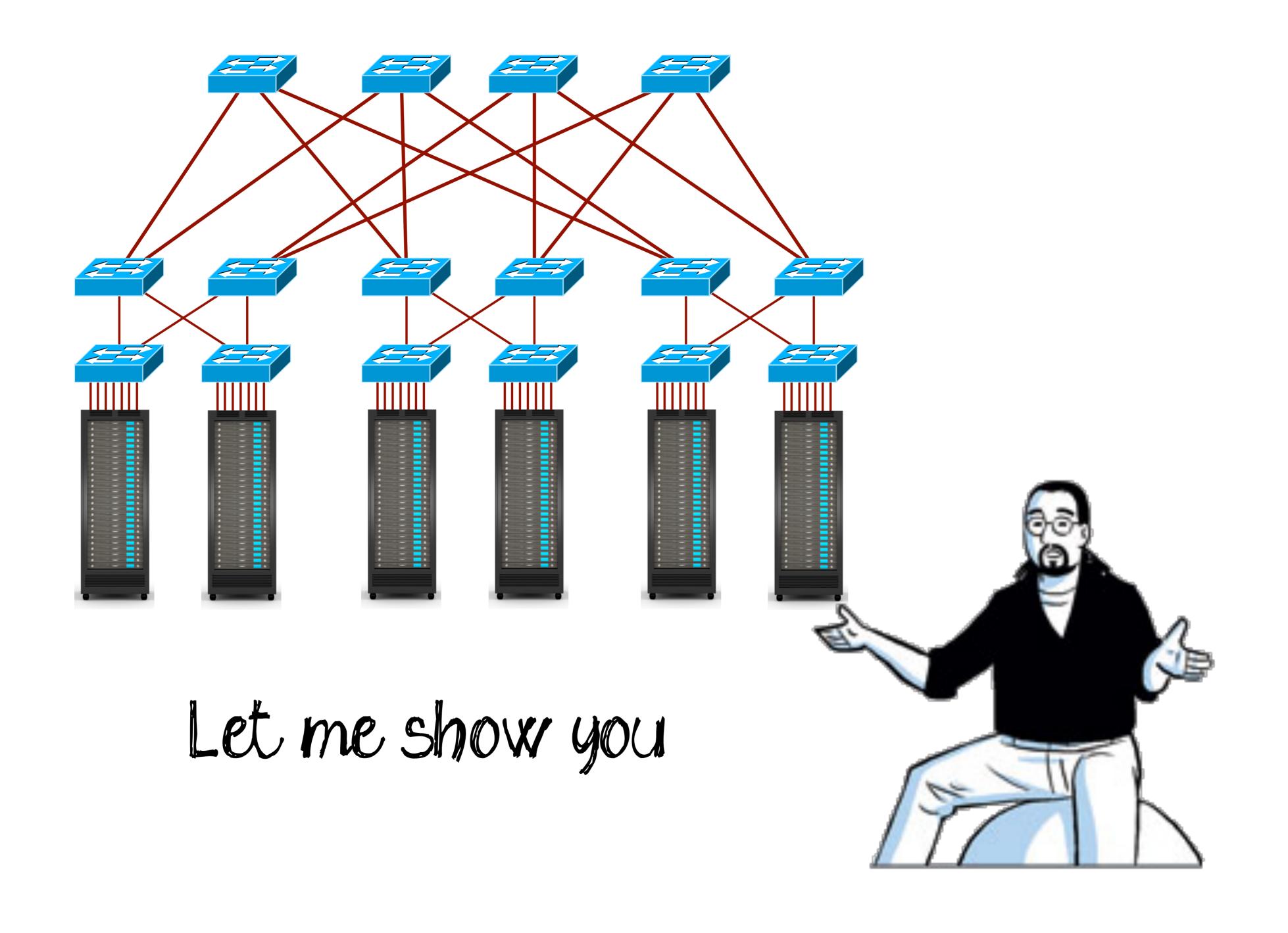